Auf das Personalmanagement ausgerichtete Acceleratoren

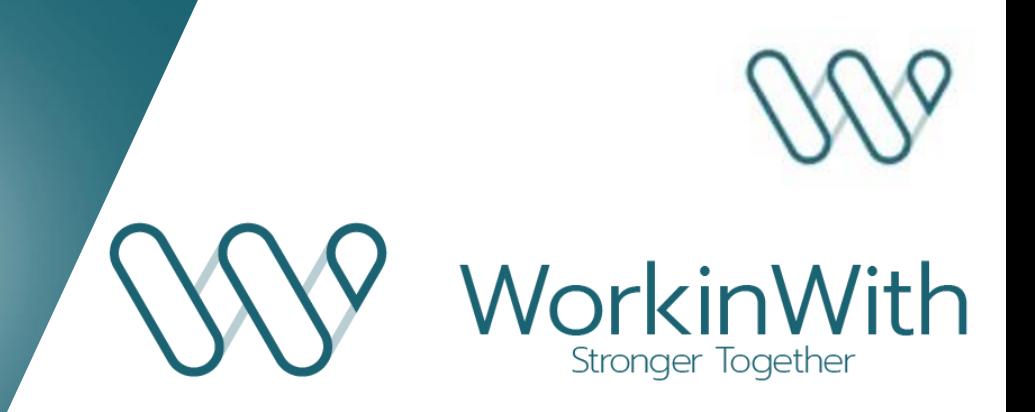

Exzellenz rund um professionelle Dienstleistungen

### HR SERVICES

für Microsoft Dynamics 365

- Verfolgung des Stundensaldos
- Erfassung von Anwesenheitszeiten  $\bullet$
- Kontrolle von Zeitangaben  $\bullet$

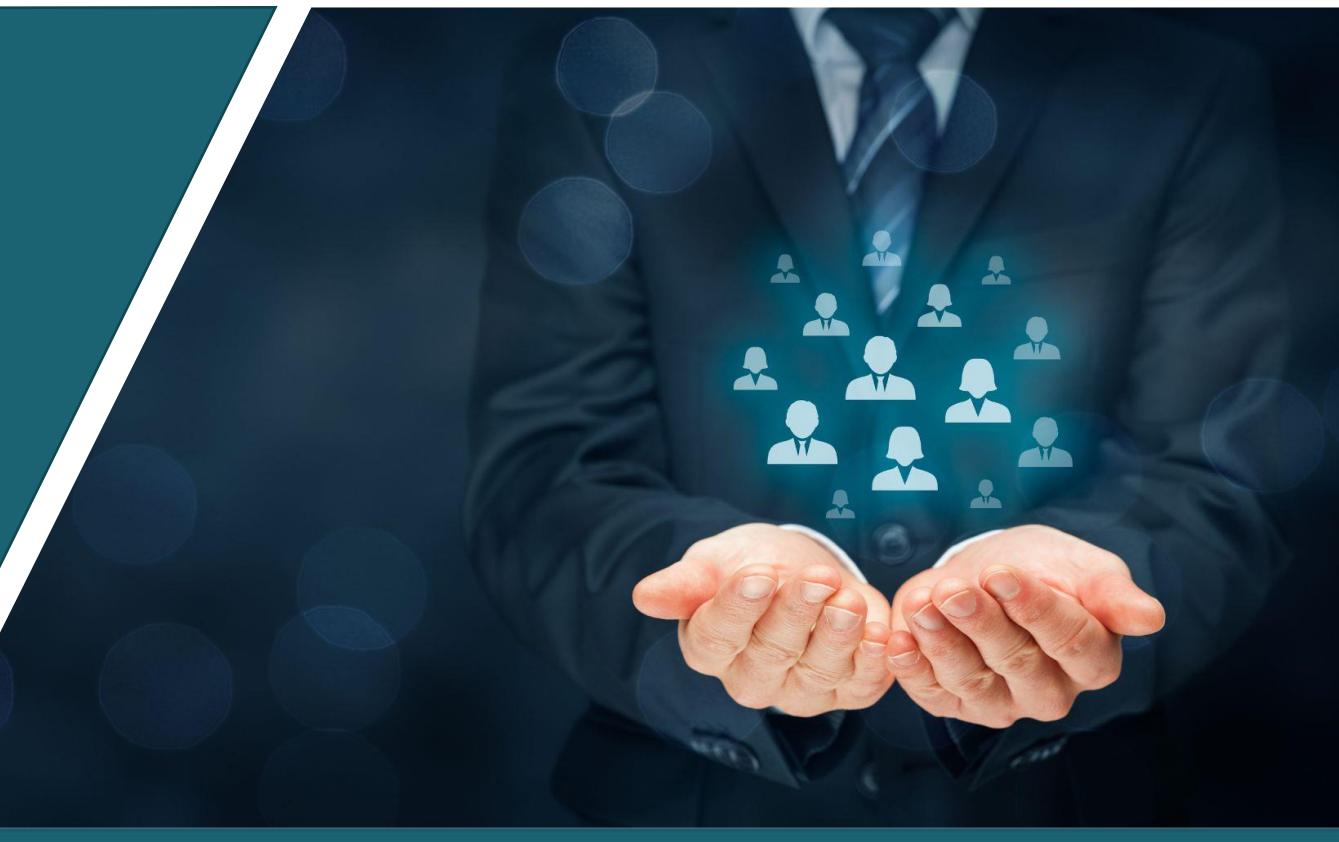

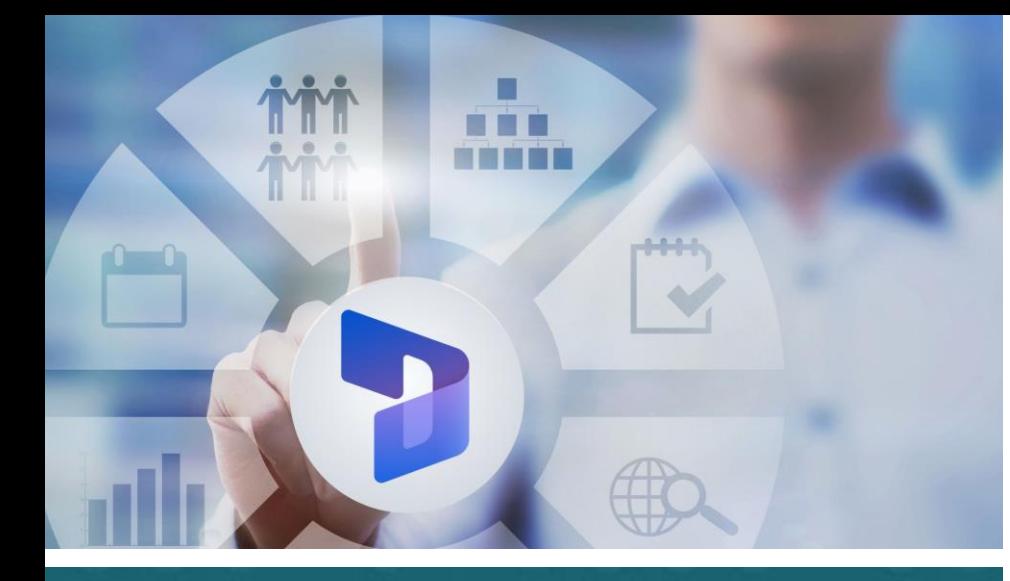

# Nutzen

*Vermeidung von Missverständnissen und Spannungen durch Verfolgung der Zeitsalden in Echtzeit.* 

- Der Arbeitnehmer hat jederzeit den Stand  $\bullet$ seiner Zeitsalden und seines Urlaubs im Selbstbedienungsmodus zur Verfügung.
- Vereinfachte Steuerung der Personalabteilung  $\bullet$ bezüglich der Situation der MitarbeiterInnen
- Stundenabrechnung mit Validierungsprozess

# HR SERVICES Verfolgung von Zeitsalden

### Lösung zur Verfolgung von Arbeitszeiten in Microsoft Dynamics 365

In Dynamics 365 integrierte Anwendung, mit der die Arbeitszeiten und Abwesenheiten der Mitarbeiter/innen auf der Grundlage von erfassten Stundenzetteln und/oder Zeitjournalen verfolgt werden können.

#### Verwaltung von Zeit- und Urlaubssalden mit Transparenz

- Das System führt auf der Grundlage von Arbeitszeitblättern, die von dem/der Angestellten eingegeben werden, die Abrechnung von Überstunden, Nacht- und Wochenendstunden sowie die Abrechnung von Urlaub und anderen Abwesenheiten durch.
- Das System berechnet die verschiedenen Stunden- und Urlaubssalden zum jeweiligen Zeitpunkt.

### Echtzeit-Zugriff auf Salden und Vermeidung von Eingabe- und Berechnungsfehlern

- Jeder Mitarbeiter/jede Mitarbeiterin kann jederzeit die Situation seiner/ihrer Arbeitsstunden sowie die Salden für Überstunden, Urlaub usw. einsehen.
- Die Berechnung der Salden erfolgt auf der Grundlage der eingegebenen Zeittypen unter Berücksichtigung des Arbeitsvertrags des Arbeitnehmers und der Unternehmensregeln unter Einhaltung der Gesetze des jeweiligen Landes.

#### Tool zur Steuerung der Arbeitszeiten für die Personalabteilung

- Die zur Verfügung stehenden Daten ermöglichen es, über die Erfüllung der gesetzlichen Verpflichtung hinaus, die Situation jedes Mitarbeiters/jeder Mitarbeiterin bezüglich seiner/ihrer Arbeitsstunden, Überstunden und des Feriensaldos sowie der Absenzen einsehen zu können. Die Personalabteilung kann Zählerkorrekturen manuell vornehmen (Auszahlung von Überstunden,...).
- Der/die Mitarbeiter/in und die Personalabteilung können eine periodische Abrechnung der Stundenverfolgung ausdrucken, die vom/von der Mitarbeiter/in auf Einhaltung der Vorschriften geprüft werden kann.

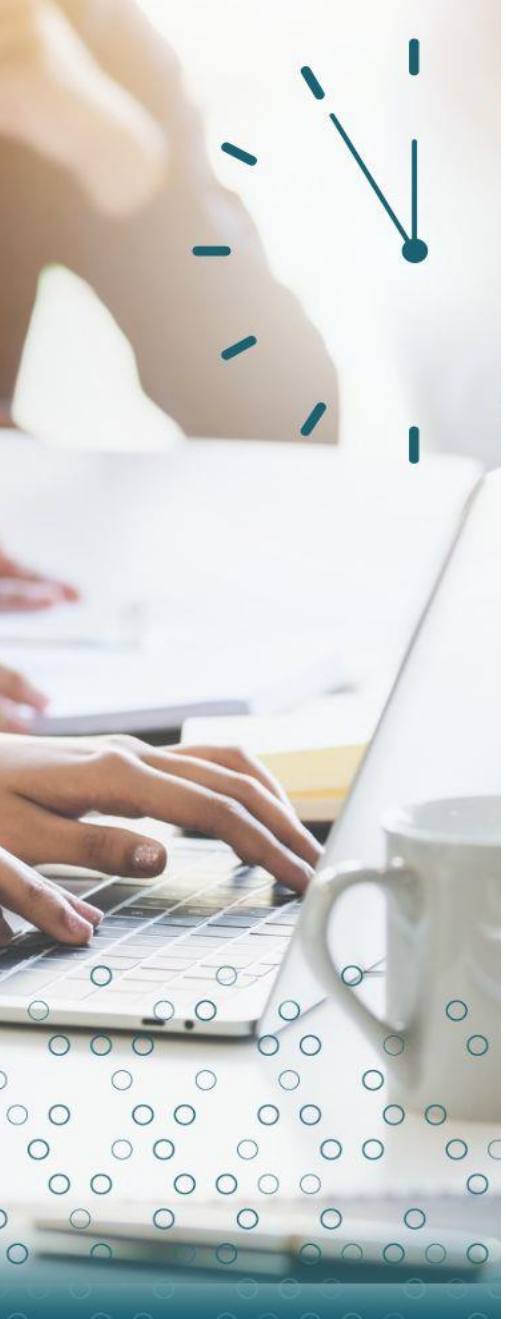

# HR SERVICES Verfolgung von Zeitsalden

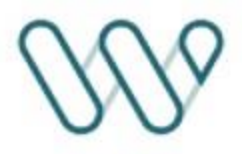

### Funktionen

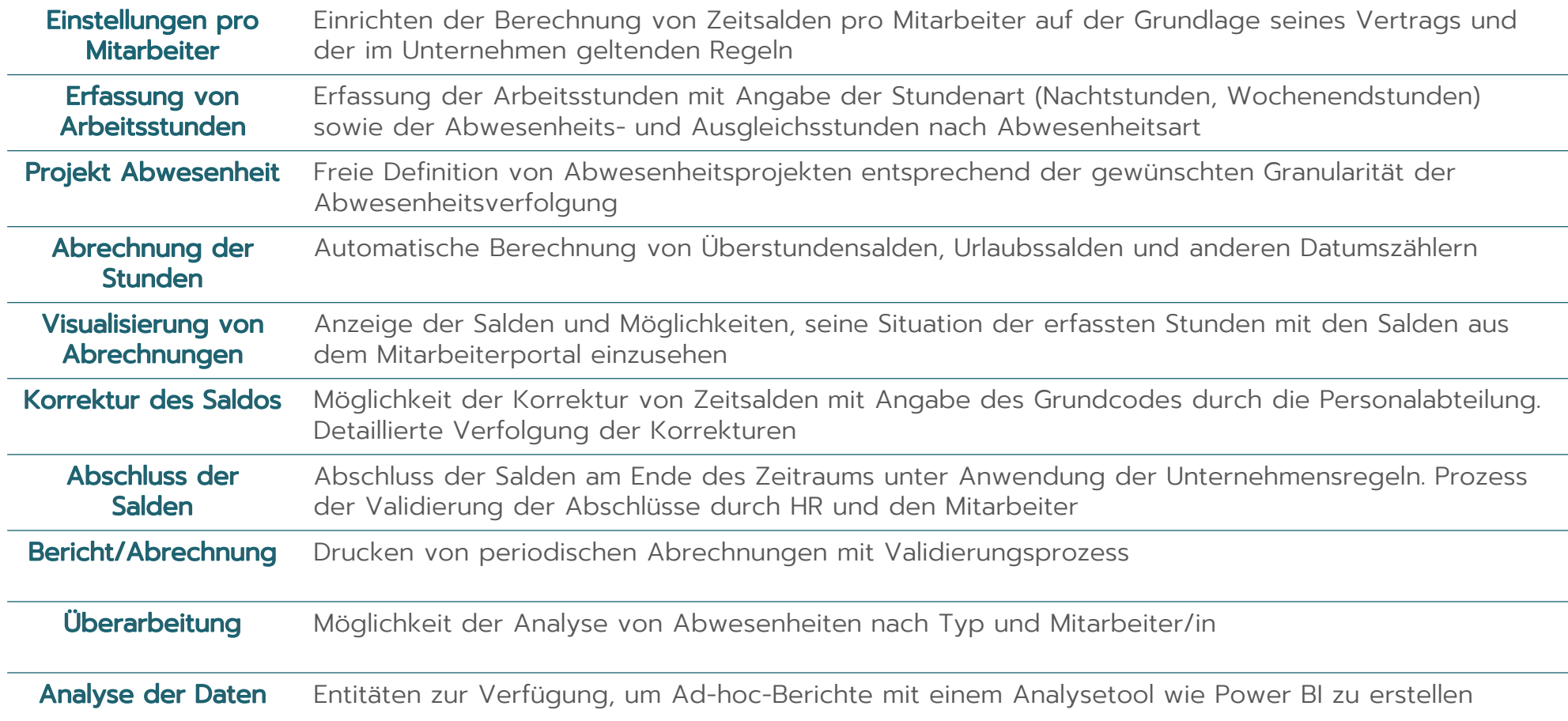

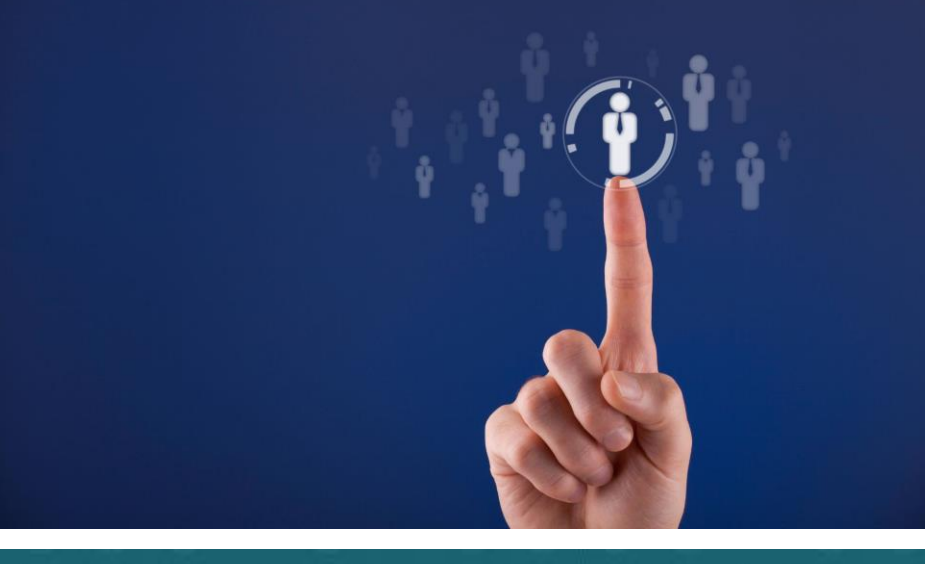

## Nutzen

*Einhaltung des Arbeitsgesetzes* 

- Verfügbare Daten zur Erstellung von  $\bullet$ Prüfberichten
- Ermöglicht den Nachweis der Arbeitszeiten,  $\bullet$ der täglichen Arbeitszeit und der Pausenzeiten für jede(n) Mitarbeiter(in).

### HR SERVICES Erfassung von Anwesenheitszeiten

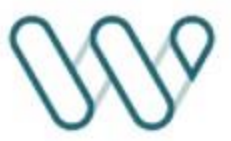

Funktion zur Erfassung von Anwesenheits- und Telearbeitszeiten in Microsoft Dynamics 365

Funktion zur Erfassung von Telearbeit sowie der Anwesenheitszeiten (Ein- /Austritt) während des Tages. Diese Funktion ist für Unternehmen gedacht, die die Stundenzettelverwaltung für die Erfassung von Projektstunden verwenden.

### Funktionen

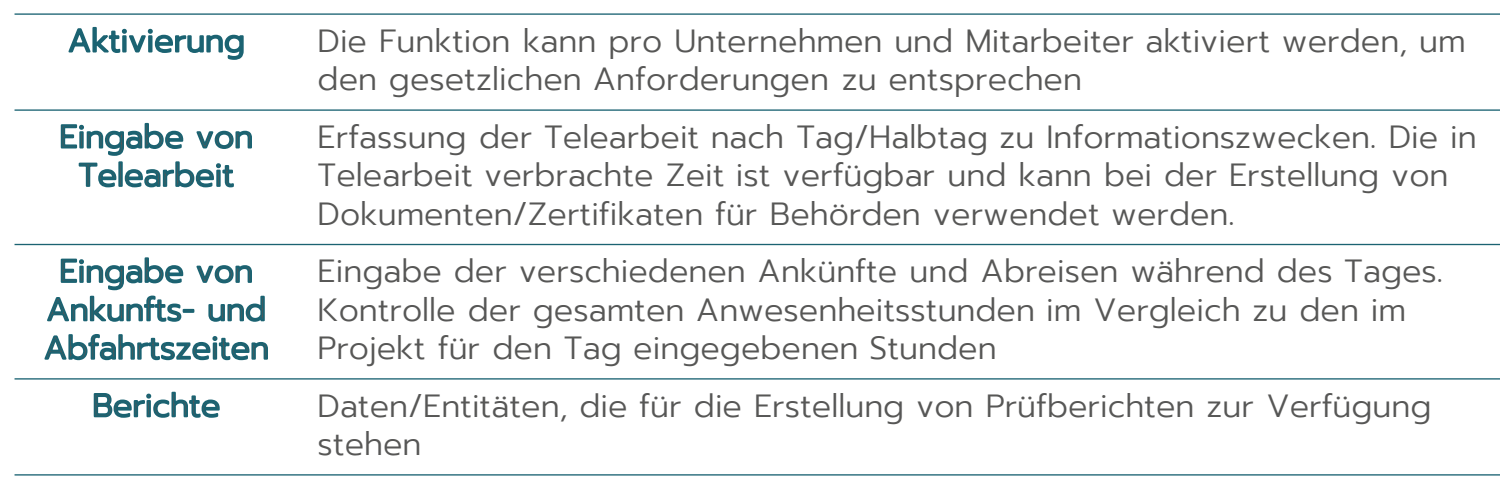

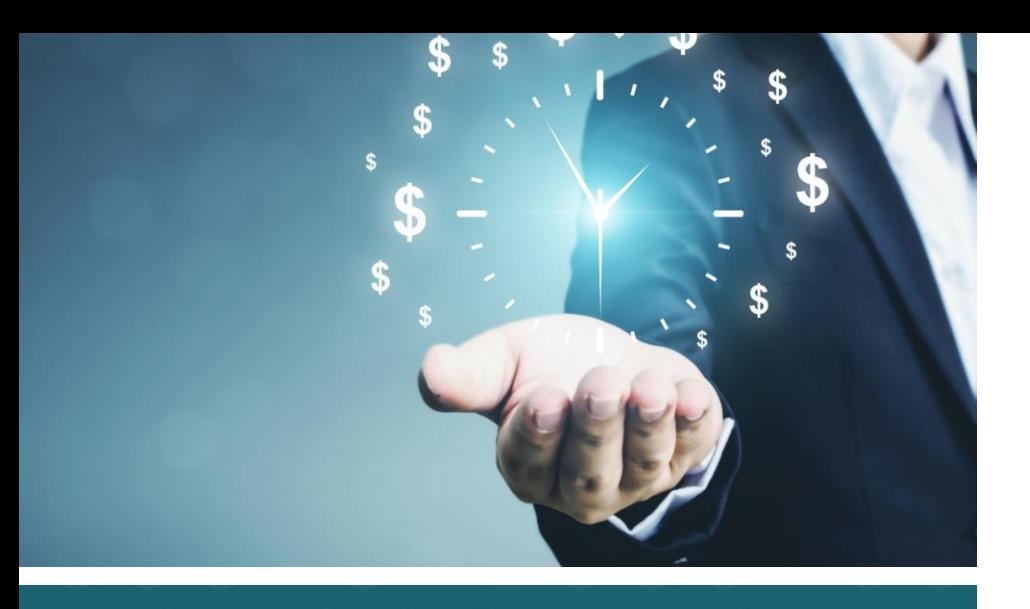

# Nutzen

*Kontrolle für die Personalabteilung und den Nutzer*

Ermöglicht die Einhaltung von Zeitbudgets, die im Vorfeld von der Personalabteilung festgelegt wurden

Stellt sicher, dass die vertraglich vereinbarte Arbeitszeit eingehalten wird

### HR SERVICES Kontrolle von Zeiterfassungen

Funktion zur Kontrolle der von den Angestellten geleisteten und gemeldeten Zeiten, damit diese nicht die vertraglich festgelegte Zeit überschreiten, die den Arbeitszeitgesetzen entspricht.

Die Einstellung dieser Funktion sendet eine Popup-Meldung, um den Benutzer zu warnen, dass die gemeldeten Zeiten den festgelegten Grenzwert überschritten haben.

Es ist jedoch möglich, eine Zeitblattsperre einzurichten, um die Übermittlung von Zeitblättern zu blockieren, wenn die gemeldeten Zeiten überschritten wurden.

### Funktionen

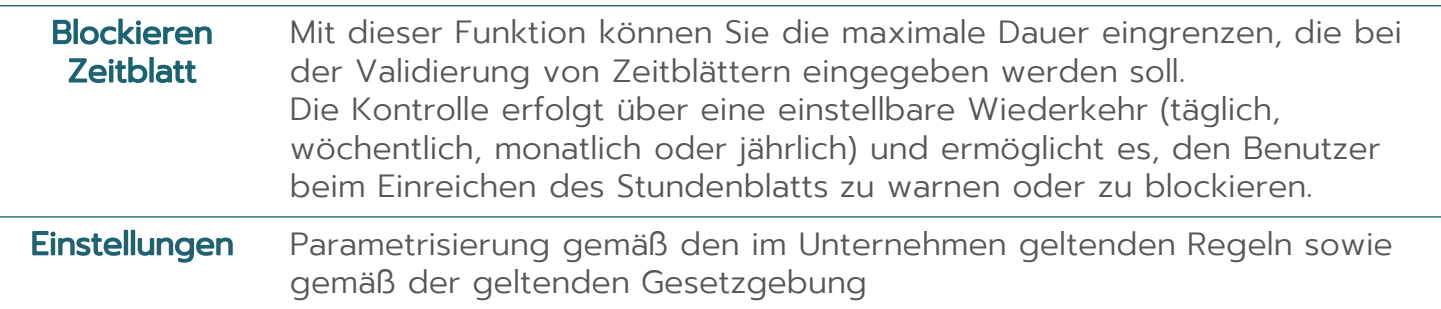

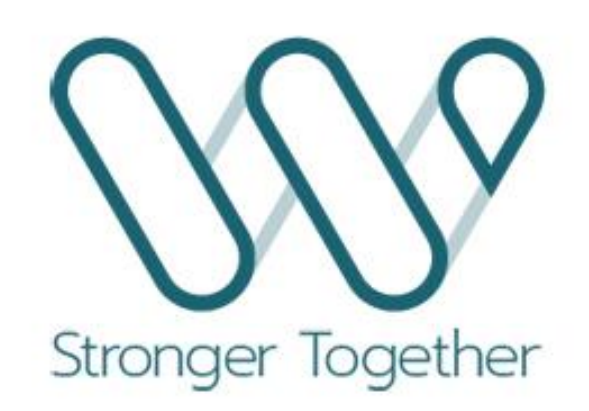

www.workinwith.com